The book was found

# **Learning Unix For OS X: Going Deep With The Terminal And Shell**

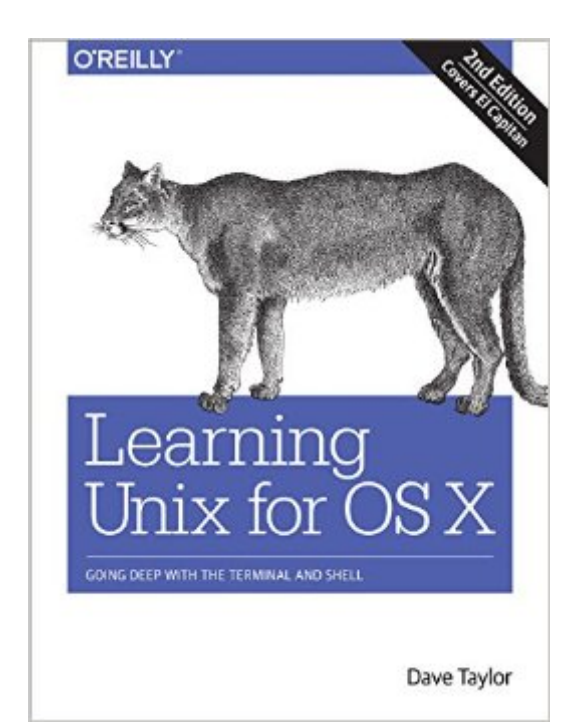

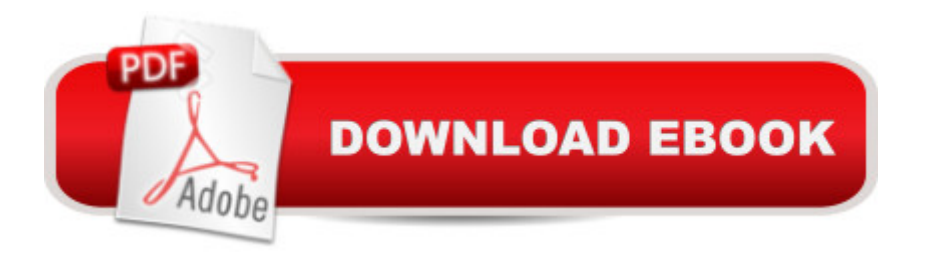

## **Synopsis**

Think your Mac is powerful now? This practical guide shows you how to get much more from your system by tapping into Unix, the robust operating system concealed beneath OS  $X\hat{a}$ <sup>TM</sup>s beautiful user interface. OS X puts more than a thousand Unix commands at your fingertipsâ "for finding and managing files, remotely accessing your Mac from other computers, and using freely downloadable open source applications. If you a ™re an experienced Mac user, this updated edition teaches you all the basic commands you need to get started with Unix. You a<sup>TM</sup>II soon learn how to gain real control over your system.Get your Mac to do exactly what you want, when you wantMake changes to your Macâ ™s filesystem and directoriesUse Unixâ ™s find, locate, and grep commands to locate files containing specific informationCreate unique "super commands" to perform tasks that you specifyRun multiple Unix programs and processes at the same timeAccess remote servers and interact with remote filesystemsInstall the X Window system and learn the best X11 applicationsTake advantage of command-line features that let you shorten repetitive tasks

### **Book Information**

Paperback: 238 pages Publisher: O'Reilly Media; 2 edition (February 12, 2016) Language: English ISBN-10: 1491939982 ISBN-13: 978-1491939987 Product Dimensions: 7 x 0.5 x 9.2 inches Shipping Weight: 14.4 ounces (View shipping rates and policies) Average Customer Review: 4.5 out of 5 stars $\hat{A}$   $\hat{A}$  See all reviews $\hat{A}$  (16 customer reviews) Best Sellers Rank: #76,499 in Books (See Top 100 in Books) #3 in Books > Computers & Technology > Operating Systems > Unix > Shell #21 in $\hat{A}$  Books > Computers & Technology > Operating Systems > Macintosh #87 in Books > Textbooks > Computer Science > Operating **Systems** 

#### **Customer Reviews**

For a variety of reasons, I am not an Apple fan. However, for the first time in 25 years I am considering purchasing an Apple Mac computer. Why? Versatility. As I move more deeply into video and audio production, there are some excellent apps out there that simply arena  $TMt$  available for Windows. On a small, highly portable laptop, I can run the Mac OS, Windows and access the underlying Unix core of the Mac OS. On a Windows machine, I can also run Linux or Unix, but not

the Mac OS and its Mac-only video and audio apps. So maybe Iâ <sup>TM</sup>II hold my nose and buy a Mac. I consider myself an advanced dabbler with Linux: I can hold my own as long as I have access to the built-in MAN pages or a good manual nearby. I was interested in this book because I am always aware of gotchas  $\hat{a}$  " those changes from one flavor of Unix to another, hardware specific anomalies and the like. Thus my interest in this book and I can tell you right now, it is precisely what I wanted. It is not a book for Unix system administrators. It isn $\hat{a}$ <sup>TM</sup>t a compendium of all the commands and programs available in Unix and Linux. It wonâ ™t show you all the wonderful things you can do with DD command or the various Unix/Linux text editors. It is an introduction to running Unix on the Mac and it excels at that. So far, I havena  $TM$ t found any Mac only vagaries, but considering the very careful detailed (and thankfully well-illustrated) writing, if there are any I anticipate they will be mentioned.In short this a great book for the Mac user who knows nothing about Unix, but wants to learn the basics, a very worthwhile endeavor or someone like me who has a bare understanding and wants to learn about using Unix in its Mac environment.Jerry

This book is an EXCELLENT book for a beginner, or someone just starting out w Apple's Unix shell. You should know that it is a light Unix book, it gives you an overview of some commands, and says good luck. If you have ANY experience with Unix at all... you will NOT be satisfied with the depth of information in this book.

This is a good book for getting to the things you might want to do with Unix if you are familiar with the desktop Mac interface and haven't used Unix before. The instructions are around tasks you'd want to do while you are using the Mac graphic interface. It has instructions on Unix functionality like batch renaming files, and searching for text in the contents of files. This is great. It's easy to find the things Unix can do well, and go right to the instructions for that.It's not a primer on Unix, in that it's not all about using all Unix all the time. It will still teach you Unix if you work through it, because it assumes you don't already know Unix and gives you clear instructions for accomplishing specific tasks.This is a useful reference if you are familiar with Mac, use a Mac regularly, and want to start to learn Unix. You don't need to already know any Unix to use this book.

Having a general Unix/Linux background, this book did not contain much that I did not know already. Yet I recommend it because not everything that worked from my Solaris and Red Hat background, translated directly to OS X. Pretty close, but not exactly. The same can be said of Solaris and Red Hat. Some things in Solaris don't work or exist in Red Hat, and vice versa.Going this book is not exhaustive, but an introduction. I'd recommend that hard core Unix/Linux folks skip this book, those with so-so experience like me, pick it up as a general guide. Those who are curious and new to Unix/Linux, should definitely get a copy.The book is a relatively brief, but a clear and straightforward guide to Unix for OS X.

This is a neat, compact book for Mac enthusiasts looking to understand some of OS X's under-the-cover Unix capabilities. The preface begins with a concise history of OS X and Unix, providing relevant context for the reader to explore further. The author provides good coverage of the OS X terminal, filesystem, and shell. While the material is written in an easy, introductory format, there are several tips and tricks included that can be helpful for more seasoned users of OS X's Unix interface. These include: creating command aliases to handle varying end-of-line sequences, enabling X11 on OS X, and configuring TextEdit to open / save files in plain text mode. While this book does not profess to be a comprehensive compendium of the Unix capabilities of OS X, it achieves its objective of exposing the many neat capabilities of Unix that lie hidden beneath OS X's Aqua graphical user interface and visual theme.

As a professional web developer, I often have to work in Terminal to do things like edit the hosts file or copy files to remote servers, but I generally avoid it unless necessary as I don't really have a ton of experience working in CLI or Linux. So this was a perfect book for me to get more experience and feel more comfortable working in Terminal and finding out more about the kinds of things that I can do and not have to worry about breaking my system. The book is easy to follow and the examples clear and worked without issue on my Mavericks system.

#### Download to continue reading...

Learning Unix for OS X: Going Deep With the Terminal and Shell Mastering Unix Shell Scripting: [Bash, Bourne, and Korn She](http://ebooksupdate.com/en-us/read-book/L24JX/learning-unix-for-os-x-going-deep-with-the-terminal-and-shell.pdf?r=L5vhHfhVfB7sKVYD8jOJAtoO%2FR6ReVlJ0YYrOns8QXY%3D)ll Scripting for Programmers, System Administrators, and UNIX Gurus Shell Programming in Unix, Linux and OS X: The Fourth Edition of Unix Shell Programming (4th Edition) (Developer's Library) UNIX Shell Scripting Interview Questions, Answers, and Explanations: UNIX Shell Certification Review Activities Keep Me Going and Going, Volume A (Activities Keep Me Going & Going) Learning the bash Shell: Unix Shell Programming (In a Nutshell (O'Reilly)) Learning: 25 Learning Techniques for Accelerated Learning - Learn Faster by 300%! (Learning, Memory Techniques, Accelerated Learning, Memory, E Learning, ... Learning Techniques, Exam Preparation) Portable Shell Programming: An Extensive Collection of Bourne Shell Examples Learn: Learning Games, Learning Techniques, Learning ... Learning, Cognitive Science, Study) Wicked Cool Shell Scripts: 101 Scripts for Linux, OS X, and UNIX Systems Shell Programming in Unix, Linux and OS X (Developer's Library) UNIX and Shell Programming: A Textbook (with InfoTrac) Introduction to Unix and Shell Programming UNIX and SHELL Programming- simpleNeasyBook Unix Shell Programming (Kaleidoscope) Classic Shell Scripting: Hidden Commands that Unlock the Power of Unix Shell Scripting Tutorial For Unix Linux - Included Free 6+ Hours of Online Tutorial Included Unix in easy steps: Commanding the BASH shell UNIX Shell Programming, Revised Edition Mastering Unix Shell Scripting

<u>Dmca</u>